## **Charting Phone Calls: AMB Compose feature for messaging**

## Select compose.

٠

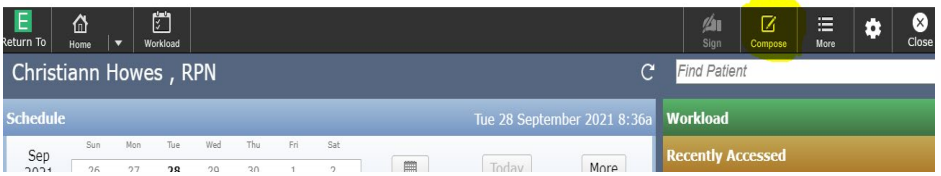

## If the chart is already open on that patient it will open as below.

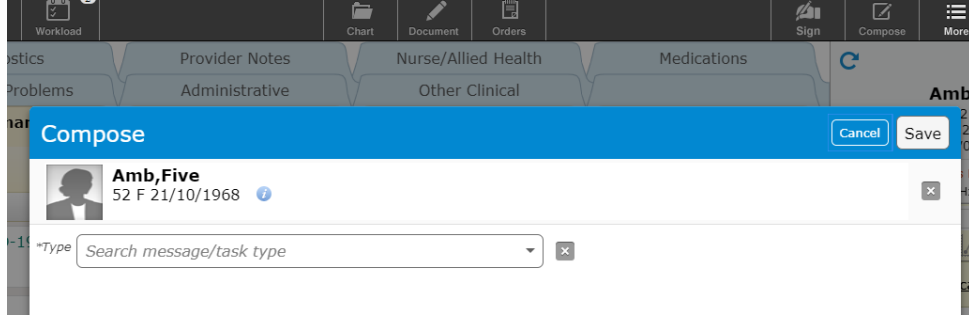

Otherwise from Compose search patient. Selecting Account will require a selection to an already booked appointment.

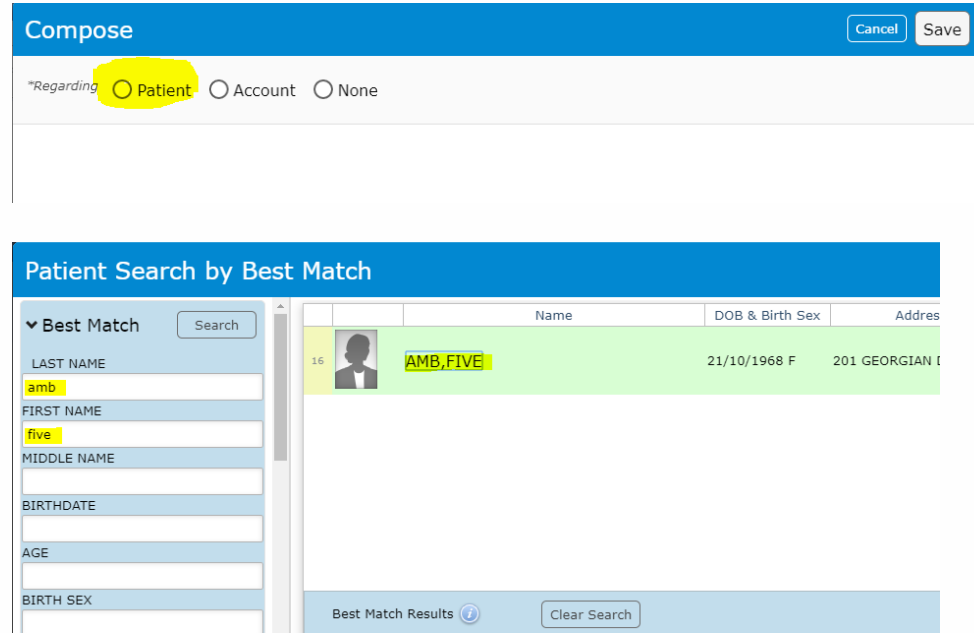

After locating patient compose message regarding telephone call and select file to chart.

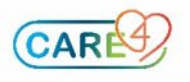

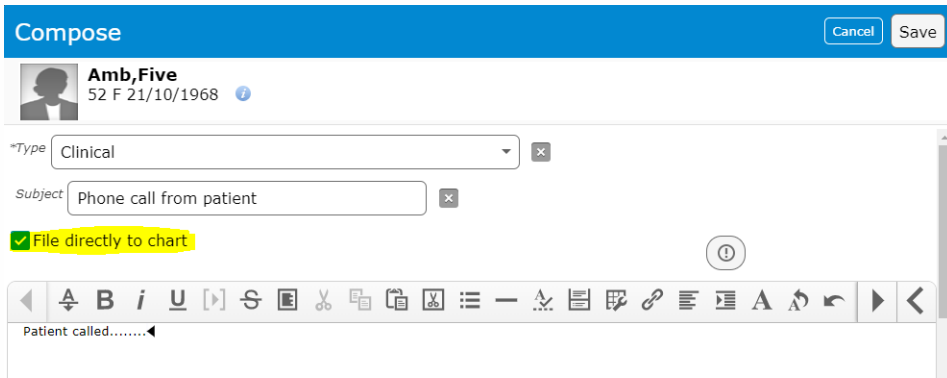

If further testing is required within the facility, an appointment will need to be created for these calls.

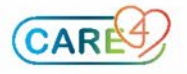

I